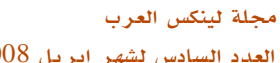

يمكنك وضع مواقع قائمة بالمواقع التي ترغب بحضرها مثل . .youtube.com

لاحـظ هنـا أننـا نكتـب الدوميـن وهذا سـيحجب عناويـن مثـل com.youtube.mail على سبيل المثال .

## ملحظات :

لبد من عمل  ${\rm reload}$  لخدمة السكويد بعد أي تعديل لكى  $1$ تصبح التغييرات فعالة .

انشاءك للملفات السابقة بدون وضع قيم داخلها يعني خطأ  $- \, 2$ عند اعادة تشغيل الخدمة .

3 – ترتيب الف ACLs مهم جداً جداً . تذكر أنه عندما تنطبق القاعدة على أي طلب فإنــه ســيتم تنفيذة فورا دون تكملة باقــي الملف .

وسنتكلم في العدد القادم بمشيئة الله عن أنواع اخرى من ACLS والفرق بينهـا وطريقــه دمـج أكثــر مـن ACL كمــا ســنتطرق لمور اخرى مثل استخدام webalizer لتحليل محتوى الكاش والمواقع التي <mark>تم الوص</mark>ول لها ومن قام بالوصول لها ، فتابعونا . \*\*\*

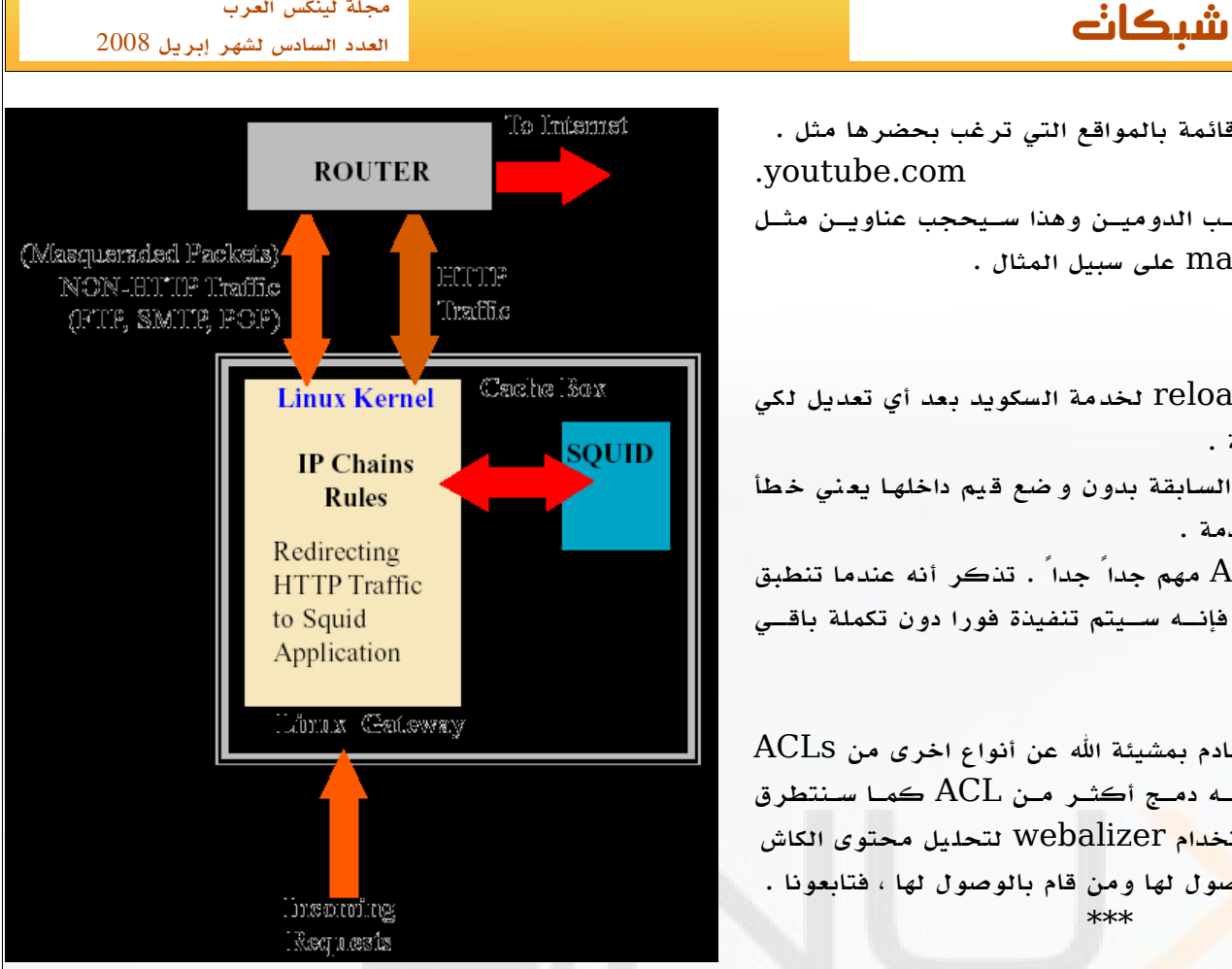

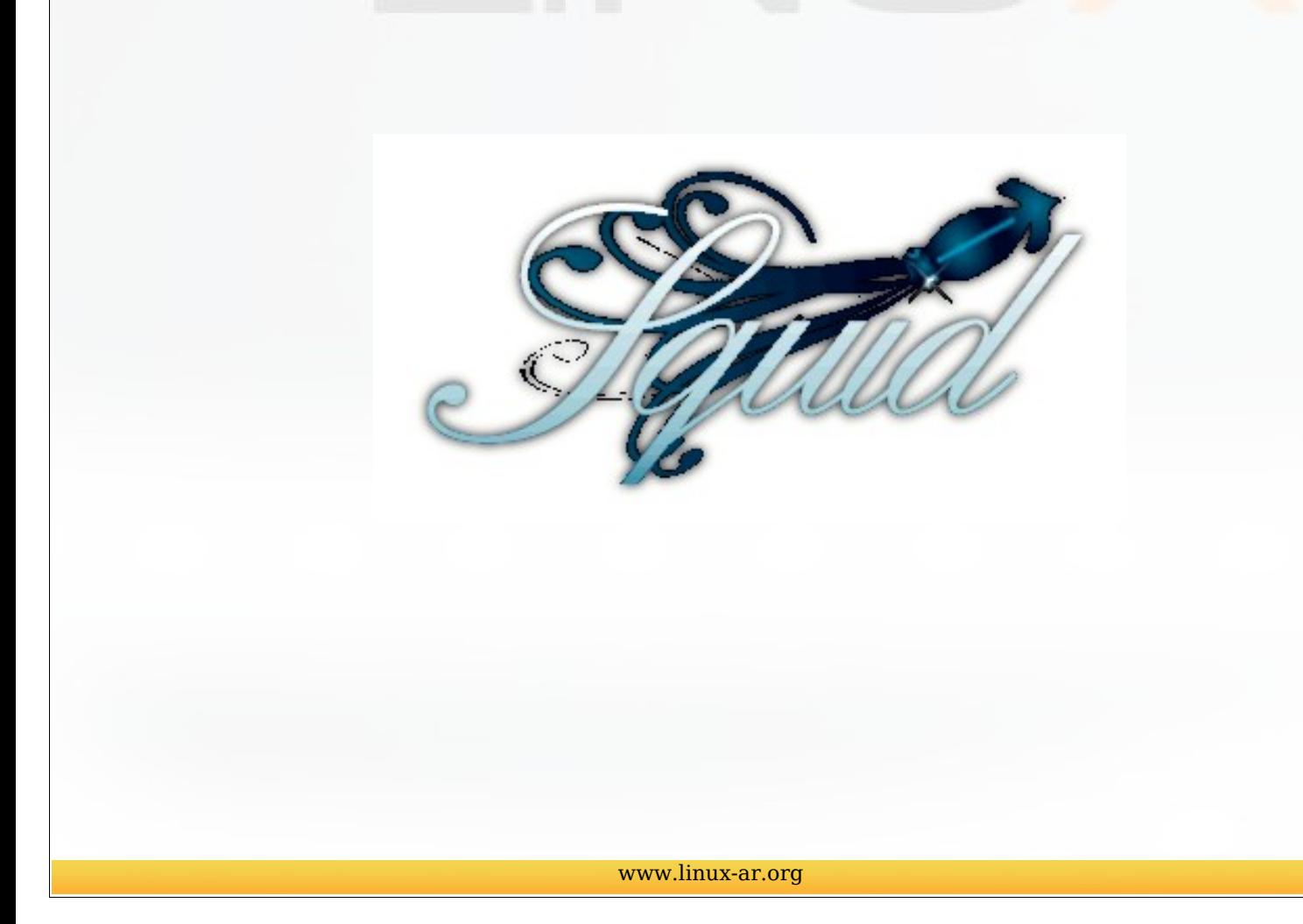